# **Modeling Guidelines for Code Generation**

**R2012b**

# MATLAB®

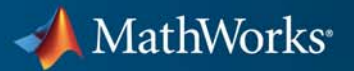

#### **How to Contact MathWorks**

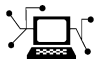

 $\omega$ 

www.mathworks.com Web comp.soft-sys.matlab Newsgroup www.mathworks.com/contact\_TS.html Technical Support

bugs@mathworks.com Bug reports

suggest@mathworks.com Product enhancement suggestions doc@mathworks.com Documentation error reports service@mathworks.com Order status, license renewals, passcodes info@mathworks.com Sales, pricing, and general information

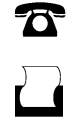

 $\bowtie$ 

508-647-7000 (Phone) 508-647-7001 (Fax)

The MathWorks, Inc. 3 Apple Hill Drive Natick, MA 01760-2098

For contact information about worldwide offices, see the MathWorks Web site.

*Modeling Guidelines for Code Generation*

© COPYRIGHT 2010-2012 by The MathWorks, Inc.

The software described in this document is furnished under a license agreement. The software may be used or copied only under the terms of the license agreement. No part of this manual may be photocopied or reproduced in any form without prior written consent from The MathWorks, Inc.

FEDERAL ACQUISITION: This provision applies to all acquisitions of the Program and Documentation by, for, or through the federal government of the United States. By accepting delivery of the Program or Documentation, the government hereby agrees that this software or documentation qualifies as commercial computer software or commercial computer software documentation as such terms are used or defined in FAR 12.212, DFARS Part 227.72, and DFARS 252.227-7014. Accordingly, the terms and conditions of this Agreement and only those rights specified in this Agreement, shall pertain to and govern the use, modification, reproduction, release, performance, display, and disclosure of the Program and Documentation by the federal government (or other entity acquiring for or through the federal government) and shall supersede any conflicting contractual terms or conditions. If this License fails to meet the government's needs or is inconsistent in any respect with federal procurement law, the government agrees to return the Program and Documentation, unused, to The MathWorks, Inc.

#### **Trademarks**

MATLAB and Simulink are registered trademarks of The MathWorks, Inc. See [www.mathworks.com/trademarks](http://www.mathworks.com/trademarks) for a list of additional trademarks. Other product or brand names may be trademarks or registered trademarks of their respective holders.

#### **Patents**

MathWorks products are protected by one or more U.S. patents. Please see [www.mathworks.com/patents](http://www.mathworks.com/patents) for more information.

#### **Revision History**

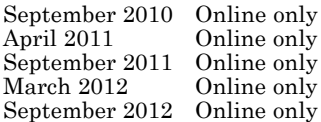

New for Version 1.0 (Release 2010b) Revised for Version 1.1 (Release 2011a) Revised for Version 1.2 (Release 2011b) Revised for Version 1.3 (Release 2012a) Revised for Version 1.4 (Release 2012b)

# **Contents**

#### **[Introduction](#page-4-0)**

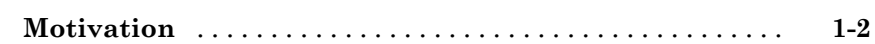

*[1](#page-4-0)*

*[2](#page-6-0)*

*[3](#page-20-0)*

#### **[Block Considerations](#page-6-0)**

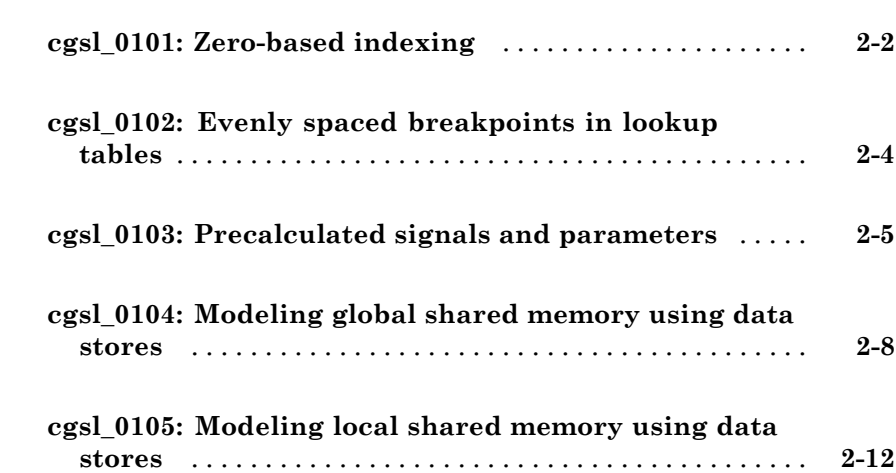

#### **[Modeling Pattern Considerations](#page-20-0)**

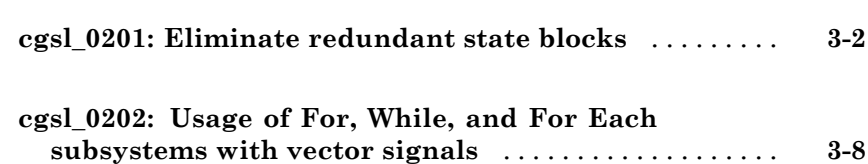

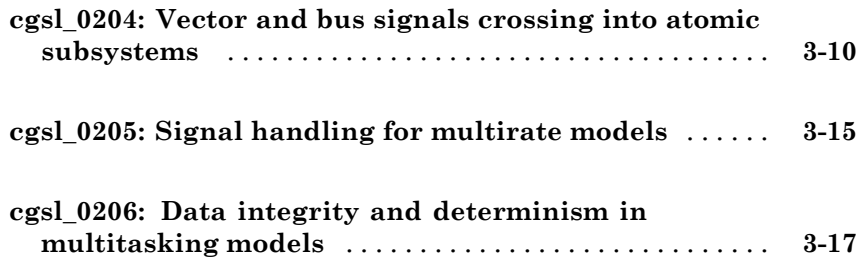

## **[Configuration Parameter Considerations](#page-38-0)**

## *[4](#page-38-0)*

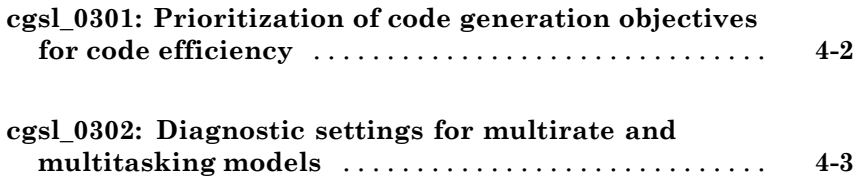

# <span id="page-4-0"></span>Introduction

**1**

#### <span id="page-5-0"></span>**Motivation**

MathWorks® intends this document for engineers developing models and generating code for embedded systems using Model-Based Design with MathWorks products. The document focus is on model settings, block usage, and block parameters that impact simulation behavior or code generation.

This document does not address model style or development processes. For more information about creating models in a way that improves consistency, clarity, and readability, see the "MAAB Control Algorithm Modeling". Development process guidance and additional information for specific standards is available with the IEC Certification Kit (for ISO 26262 and IEC 61508) and DO Qualification Kit (for DO-178) products.

**Disclaimer** While adhering to the recommendations in this document will reduce the risk that an error is introduced during development and not be detected, it is not a guarantee that the system being developed will be safe. Conversely, if some of the recommendations in this document are not followed, it does not mean that the system being developed will be unsafe.

# <span id="page-6-0"></span>Block Considerations

- **•** ["cgsl\\_0101: Zero-based indexing" on page 2-2](#page-7-0)
- **•** ["cgsl\\_0102: Evenly spaced breakpoints in lookup tables" on page 2-4](#page-9-0)
- **•** ["cgsl\\_0103: Precalculated signals and parameters" on page 2-5](#page-10-0)
- **•** ["cgsl\\_0104: Modeling global shared memory using data stores" on page 2-8](#page-13-0)
- **•** ["cgsl\\_0105: Modeling local shared memory using data stores" on page 2-12](#page-17-0)

## <span id="page-7-0"></span>**cgsl\_0101: Zero-based indexing**

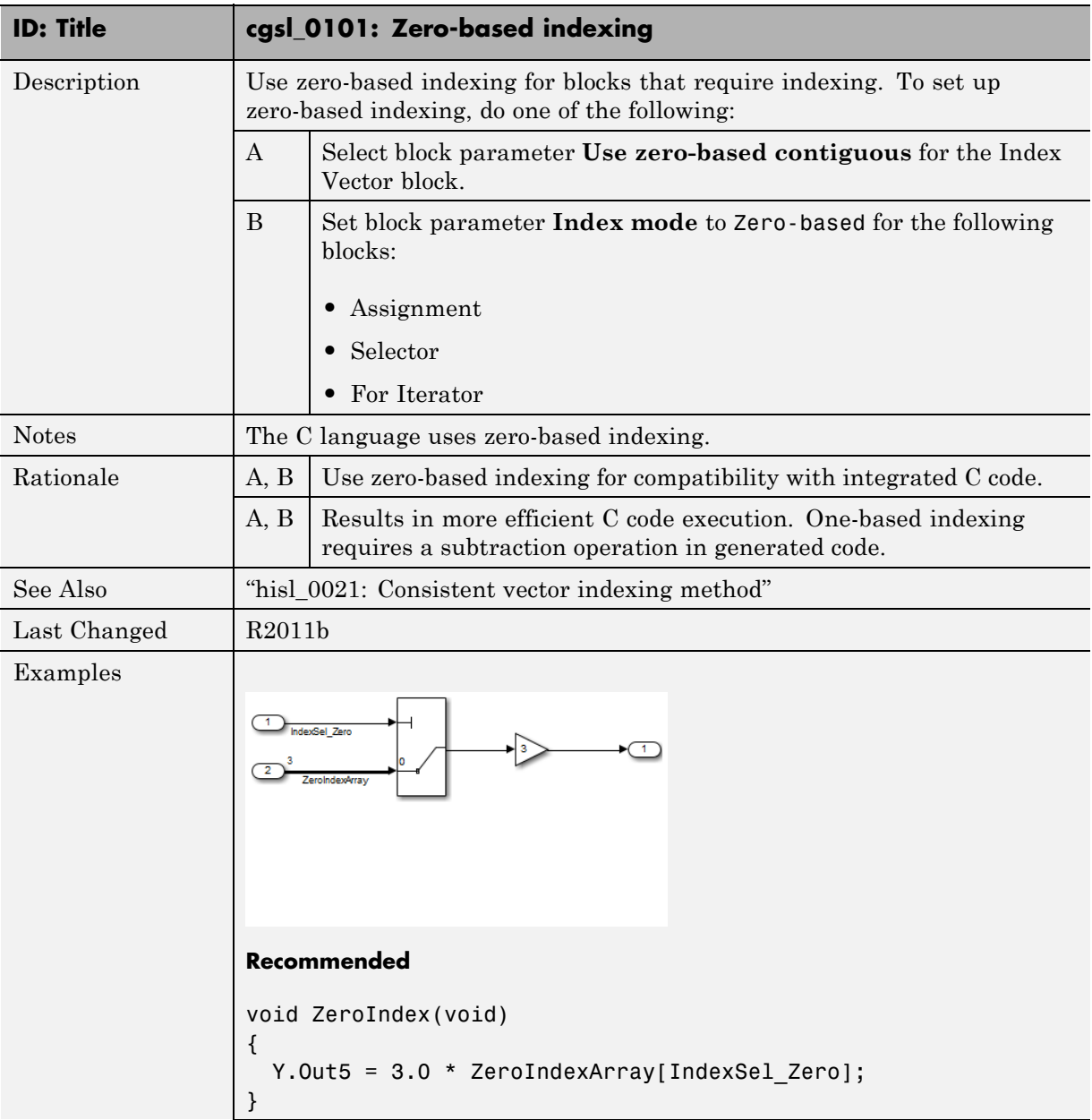

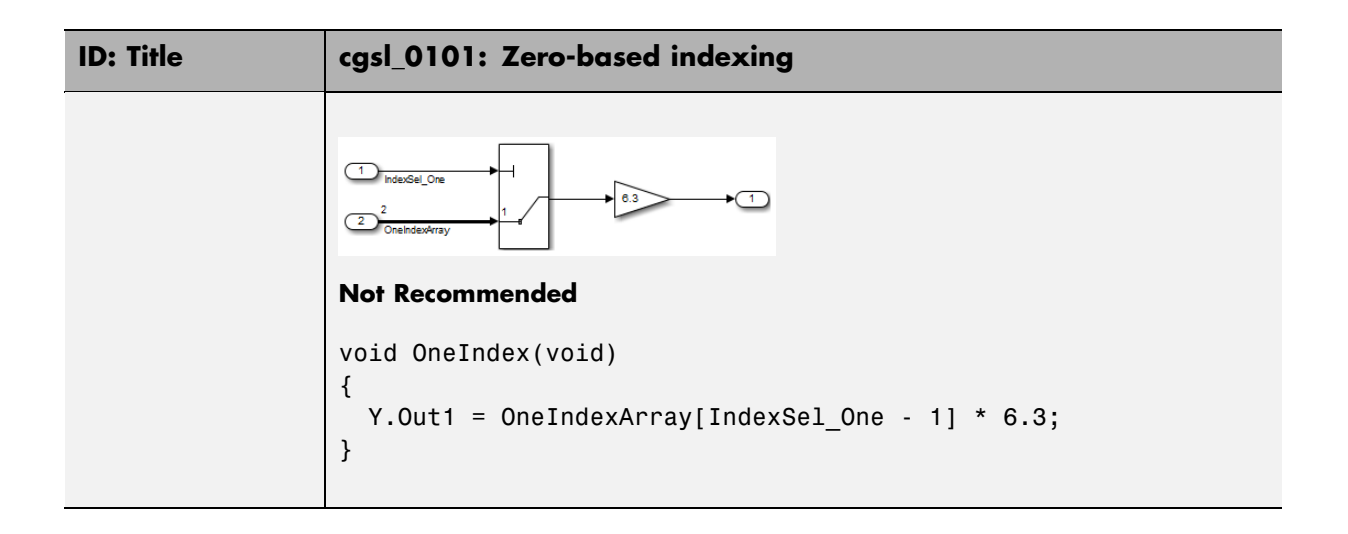

# <span id="page-9-0"></span>**cgsl\_0102: Evenly spaced breakpoints in lookup tables**

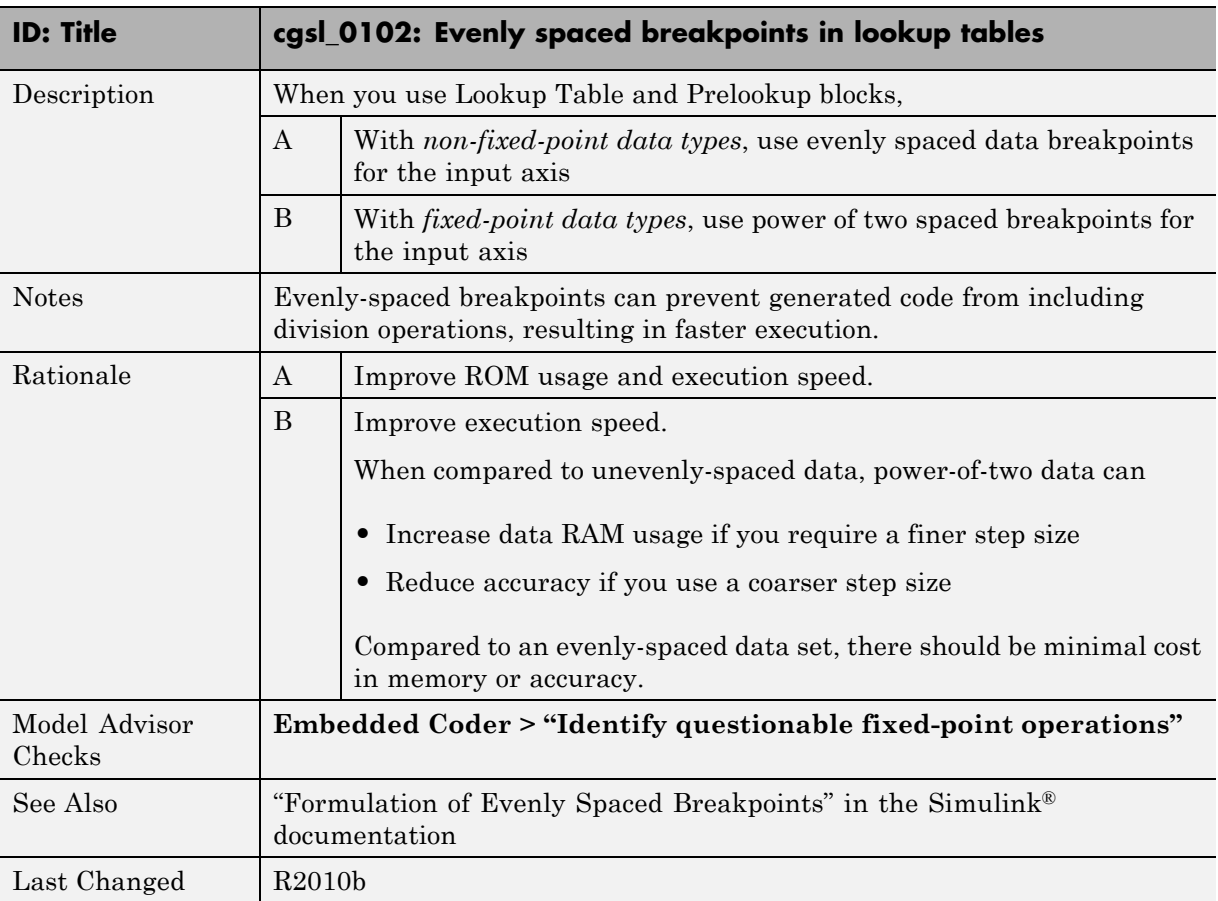

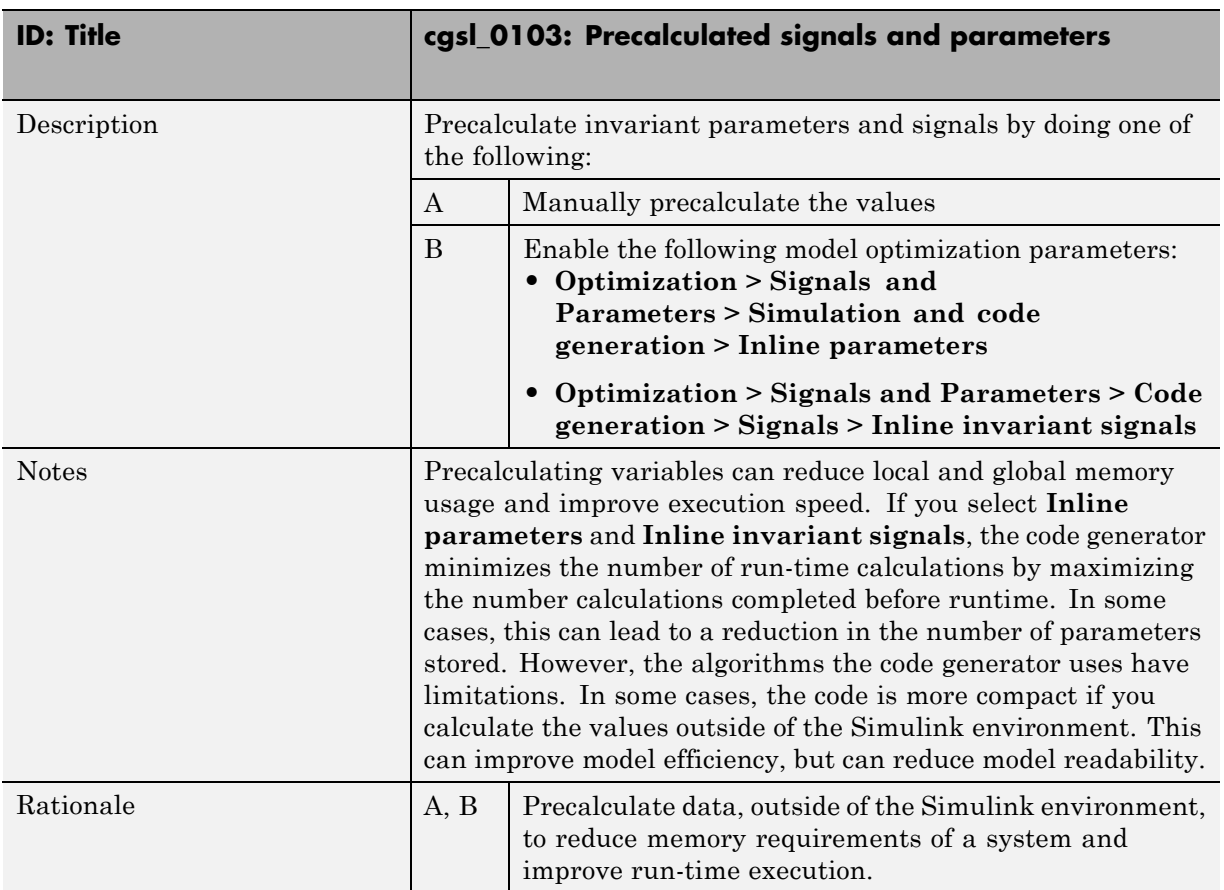

## <span id="page-10-0"></span>**cgsl\_0103: Precalculated signals and parameters**

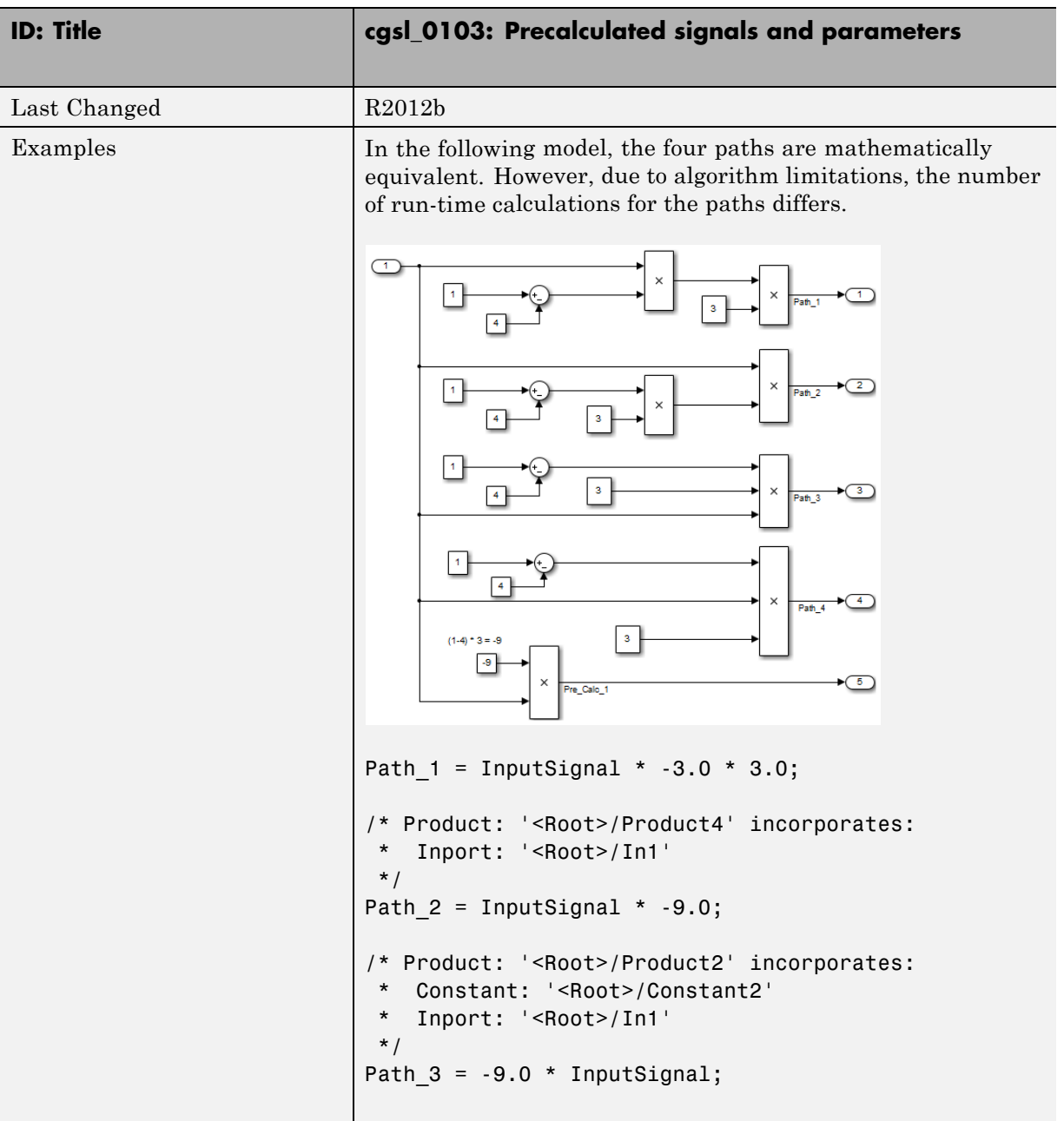

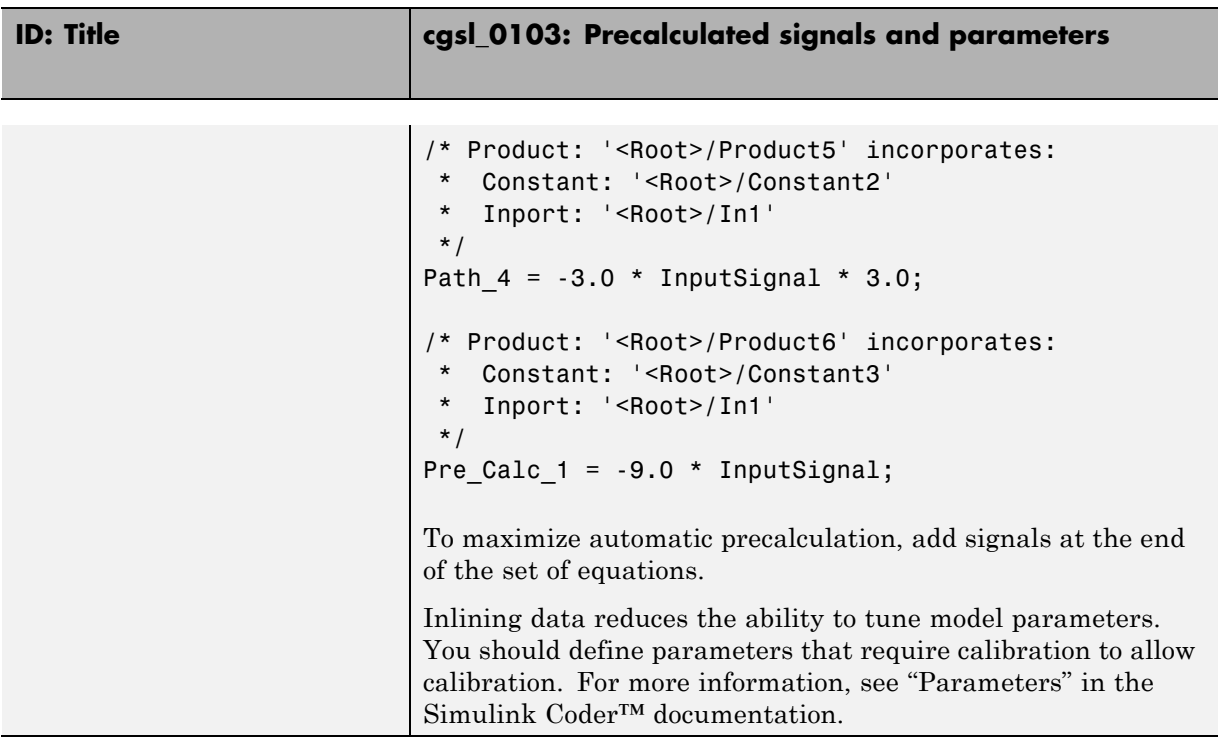

#### <span id="page-13-0"></span>**cgsl\_0104: Modeling global shared memory using data stores**

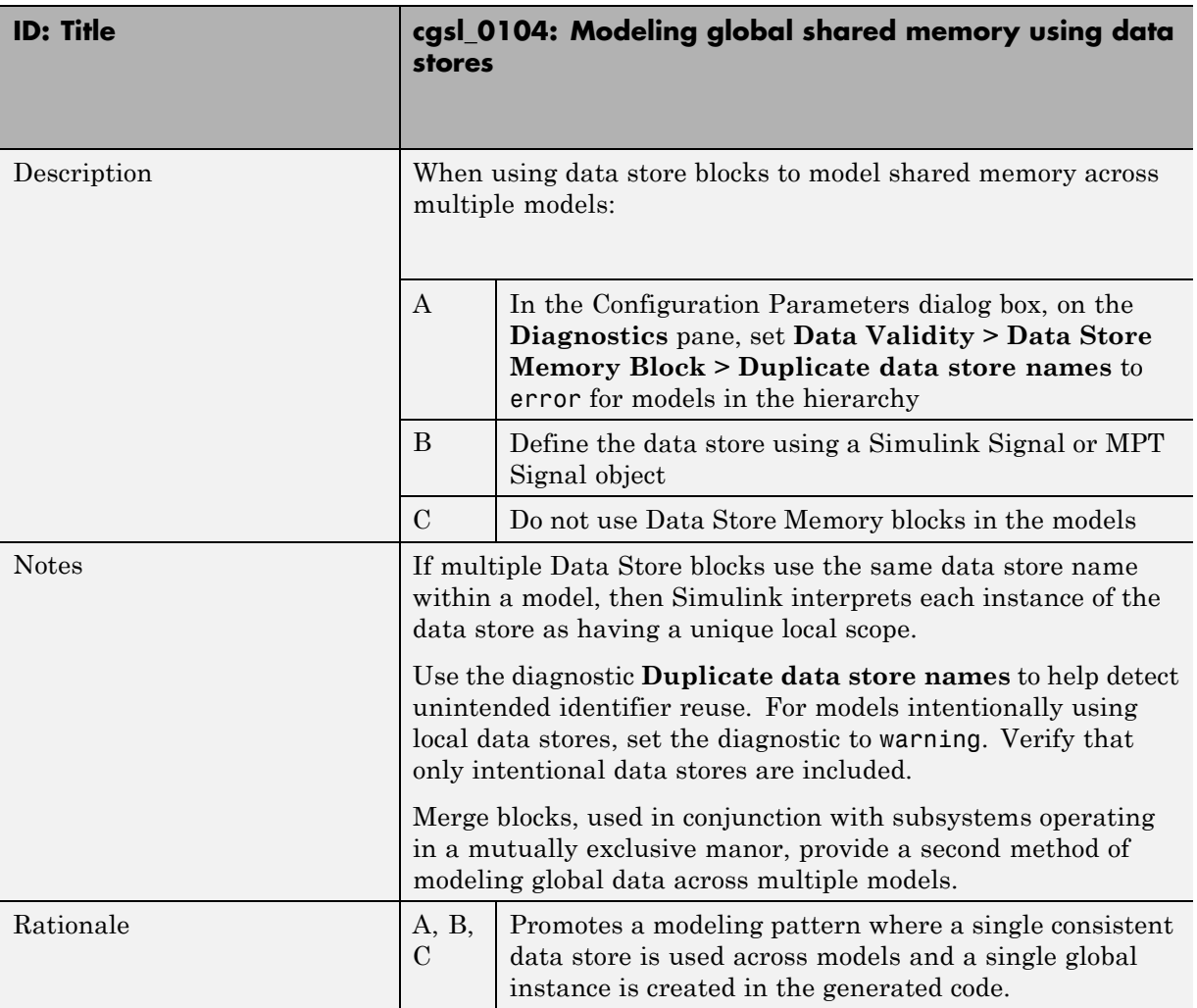

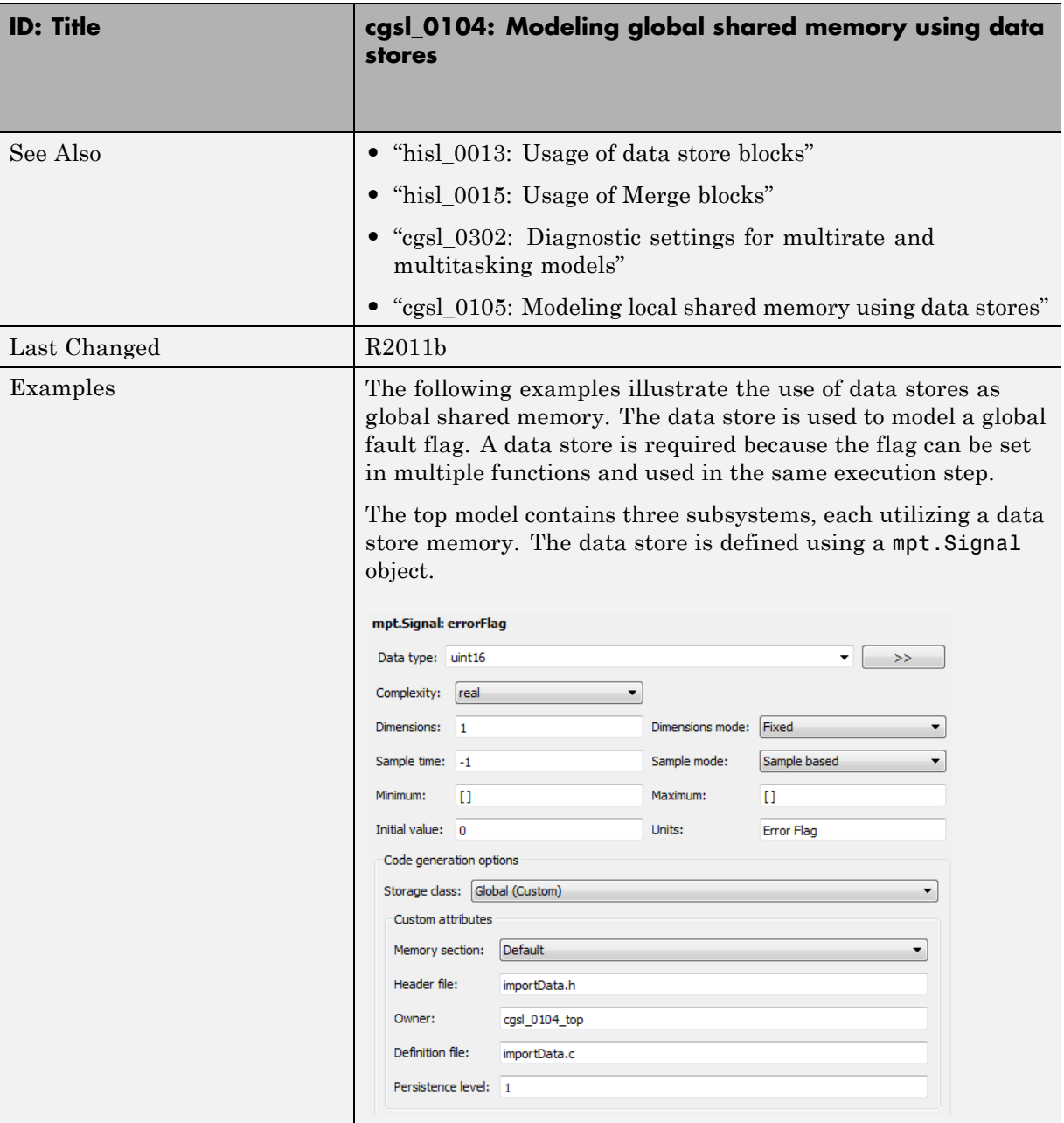

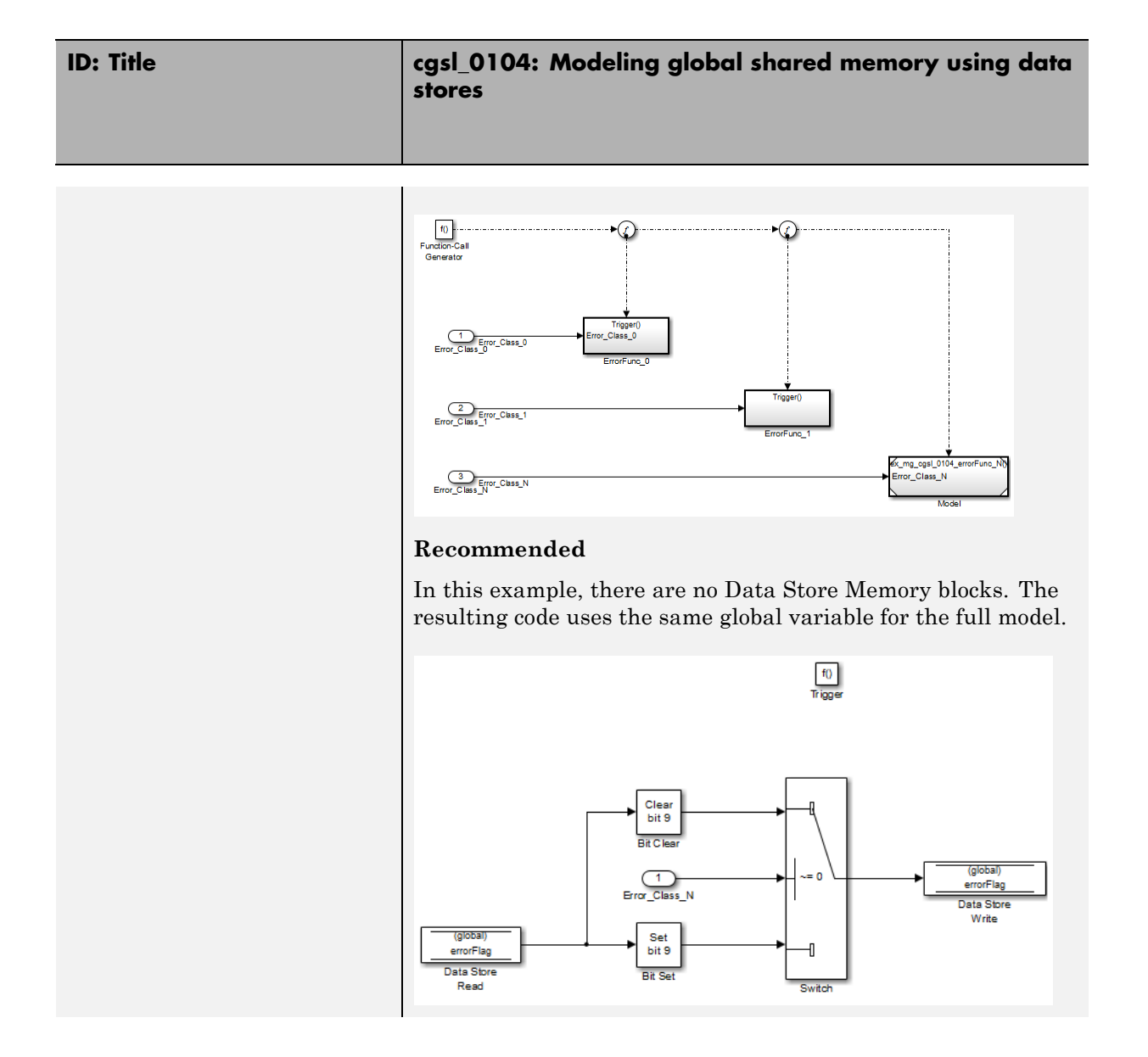

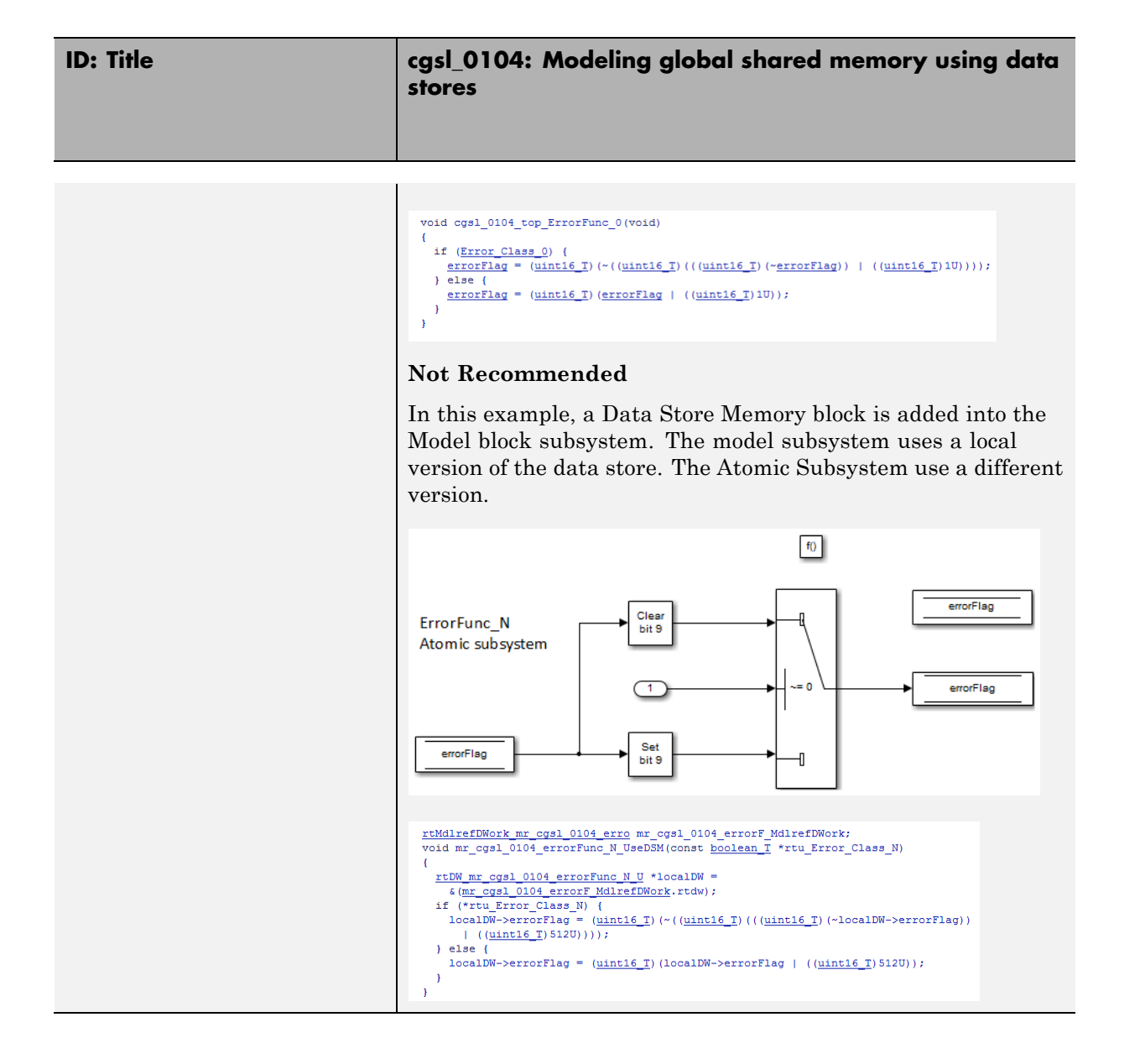

#### <span id="page-17-0"></span>**cgsl\_0105: Modeling local shared memory using data stores**

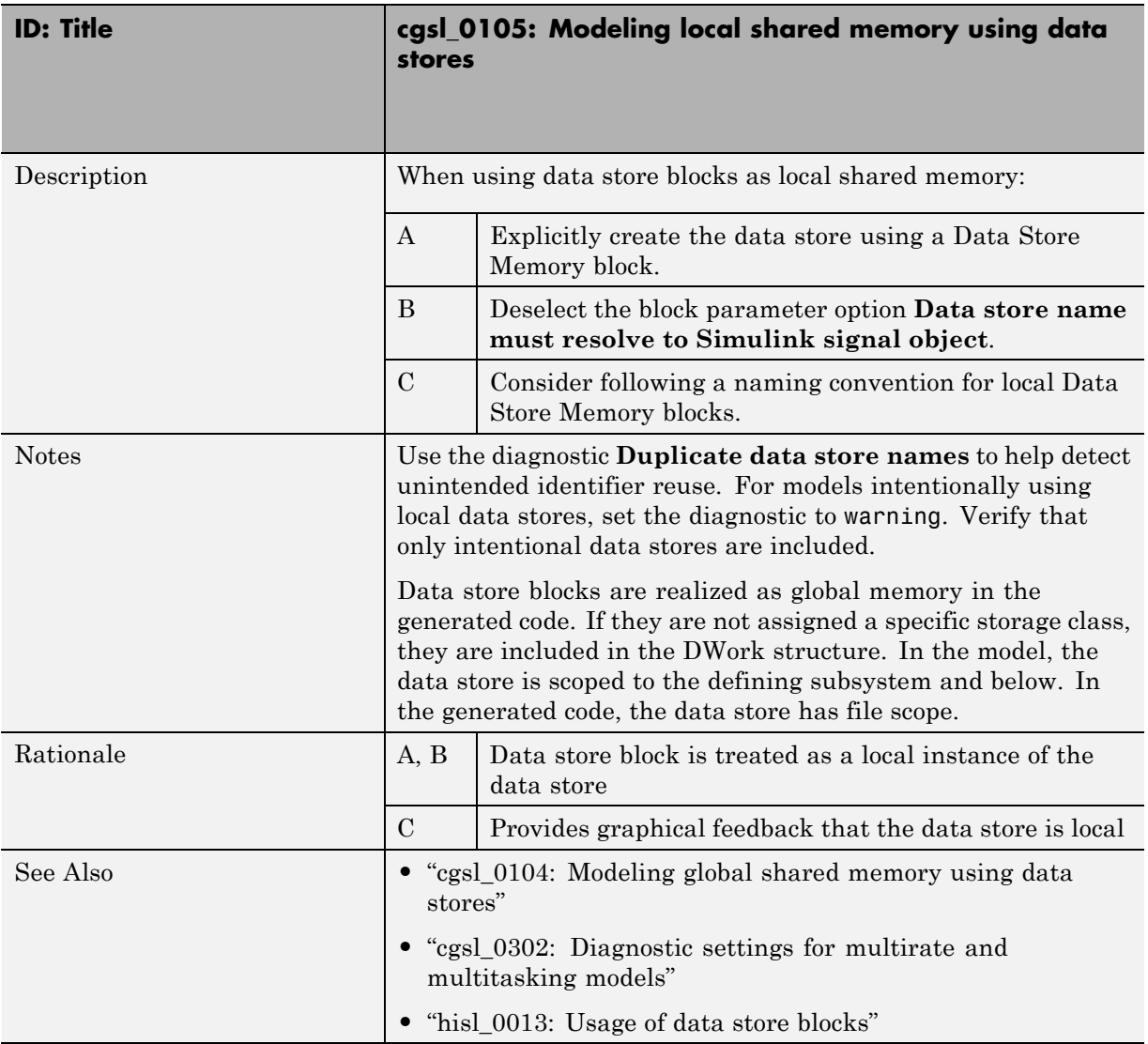

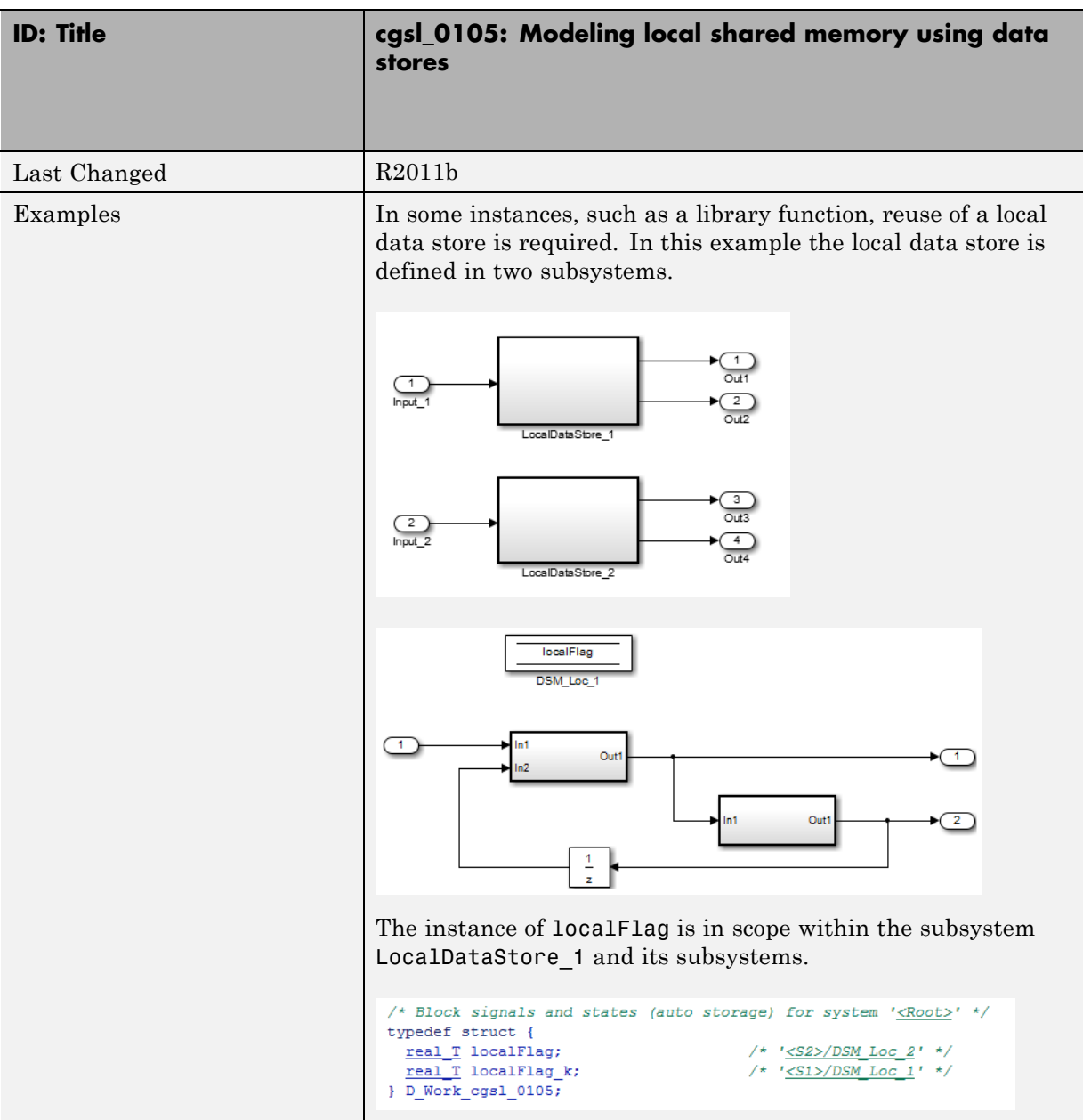

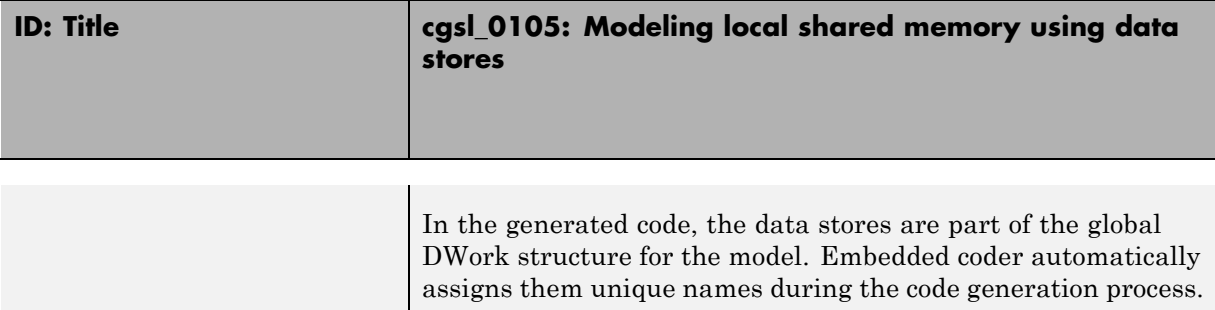

# <span id="page-20-0"></span>Modeling Pattern Considerations

- **•** ["cgsl\\_0201: Eliminate redundant state blocks" on page 3-2](#page-21-0)
- **•** ["cgsl\\_0202: Usage of For, While, and For Each subsystems with vector](#page-27-0) [signals" on page 3-8](#page-27-0)
- "cgsl 0204: Vector and bus signals [crossing into atomic subsystems" on](#page-29-0) [page 3-10](#page-29-0)
- **•** ["cgsl\\_0205: Signal handling for](#page-34-0) multirate models" on page 3[-15](#page-34-0)
- **•** ["cgsl\\_0206: Data integrity and determinism in multitasking models" on](#page-36-0) [page 3-17](#page-36-0)

## <span id="page-21-0"></span>**cgsl\_0201: Eliminate redundant state blocks**

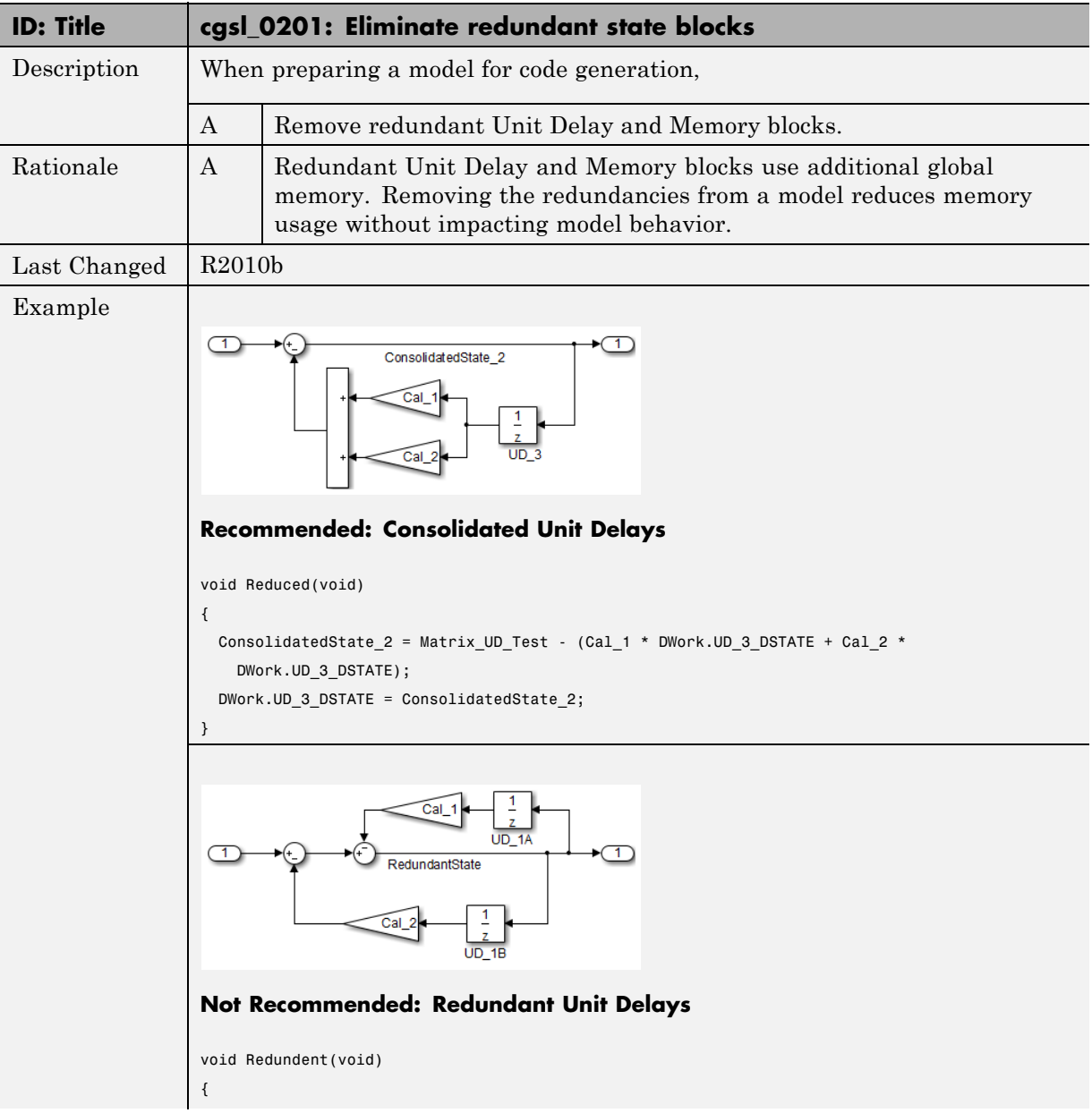

#### **ID: Title cgsl\_0201: Eliminate redundant state blocks**

```
RedundantState = (Matrix_UD_Test - Cal_2 * DWork.UD_1B_DSTATE) - Cal_1 *
    DWork.UD_1A_DSTATE;
 DWork.UD 1B DSTATE = RedundantState;
 DWork.UD_1A_DSTATE = RedundantState;
}
```
Unit Delay and Memory blocks exhibit commutative and distributive algebraic properties. When the blocks are part of an equation with one driving signal, you can move the Unit Delay and Memory blocks to a new position in the equation without changing the result.

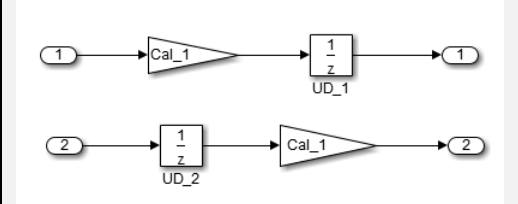

For the top path in the preceding example, the equations for the blocks are:

$$
1 Out_1(t) = UD_1(t)
$$

**2** UD  $1(t) = \text{In } 1(t-1)$  \* Cal 1

3 Out
$$
1(t) = In_1(t-1) * Cal_1
$$

For the bottom path, the equations are:

**1** Out\_2(t) = UD\_2(t) \* Cal\_1

**2**  $UD_2(t) = In_2(t-1)$ 

3 Out
$$
2(t) = In_2(t-1) * Cal_1
$$

In contrast, if you add a secondary signal to the equations, the location of the Unit Delay block impacts the result. As the following example shows, the

#### **ID: Title cgsl\_0201: Eliminate redundant state blocks**

location of the Unit Delay block impacts the results due the skewing of the time sample between the top and bottom paths.

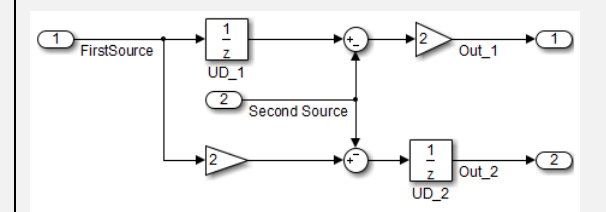

In cases with a single source and multiple destinations, the comparison is more complex. For example, in the following model, you can refactor the two Unit Delay blocks into a single unit delay.

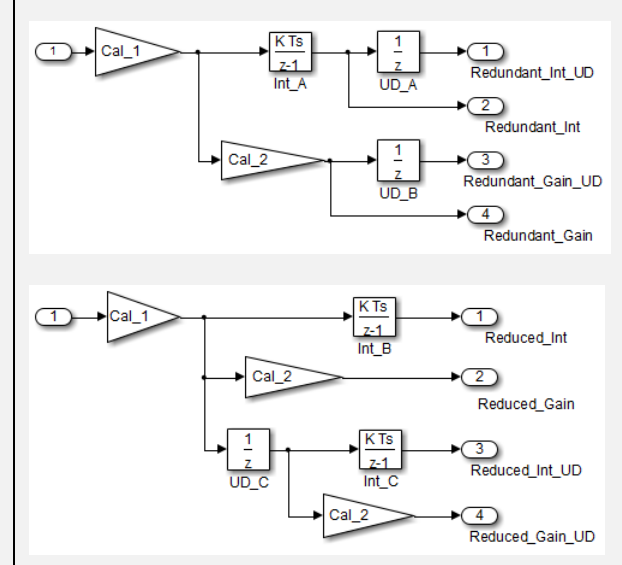

From a black box perspective, the two models are equivalent. However, from a memory and computation perspective, differences exist between the two models.

```
real T rtb Gain4;
rtb Gain4 = Cal 1 * Redundant;
Y. Redundant Gain = Cal 2 * rtb Gain4;
Y. Redundant Int = DWork. Int A;
```
{

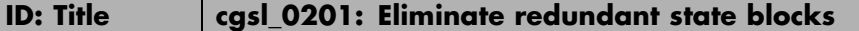

```
Y.Redundant Int UD = DWork.UD A;
 Y.Redundant Gain UD = DWork.UD B;
 DWork.Int A = 0.01 * rtb Gain4 + DWork.Int A;
 DWork.UD A = Y.Redundant Int;
 DWork.UD B = Y.F.Redundant Gain;
}
{
  real T rtb Gain1;
 real_T rtb_UD_C;
 rtb_Gain1 = Cal_1 * Reduced;rtb_\text{UD\_C} = DWork.UD_C;
 Y.Reduced_Gain_UD = Cal_2 * DWork.UD_C;
 Y.Reduced_Gain = Cal_2 * rtb_Gain1;
 Y. Reduced Int = DWork. Int B;
 Y.Reduced_Int_UD = DWork.Int_C;
 DWork.UD_C = rtb_Gain1;
 DWork.Int B = 0.01 * rtb Gain1 + DWork.Int B;
 DWork.Int C = 0.01 * rt DWork.Int C;
}
{
  real T rtb Gain4 f;
  real T rtb Int D;
  rtb Gain4 f = Cal 1 * U. Input;
 rtb Int D = DWork.int D;Y.R Int Out = DWork.UD D;
 Y.R Gain Out = DWork.UD E;
 DWork.Int D = 0.01 * rtb Gain4 f + DWork.Int D;
 DWork.UD D = rtb Int D;
 DWork.UD E = Cal 2 * rtb Gain4 f;
}
```
In this case, the original model is more efficient. In the first code example, there are three bits of global data, two from the Unit Delay blocks (DWork.UD\_A and DWork.UD B) and one from the discrete time integrator (DWork.Int A). The second code example shows a reduction to one global variable generated by the unit delays (Dwork.UD\_C), but there are two global variables due to the

#### **ID: Title cgsl\_0201: Eliminate redundant state blocks**

redundant Discreate Time Integrator blocks (DWork.Int\_B and DWork.Int\_C). The Discreate Time Integrator block path introduces an additional local variable (rtb\_UD\_C) and two additional computations.

By contrast, the refactored model (second) below is more efficient.

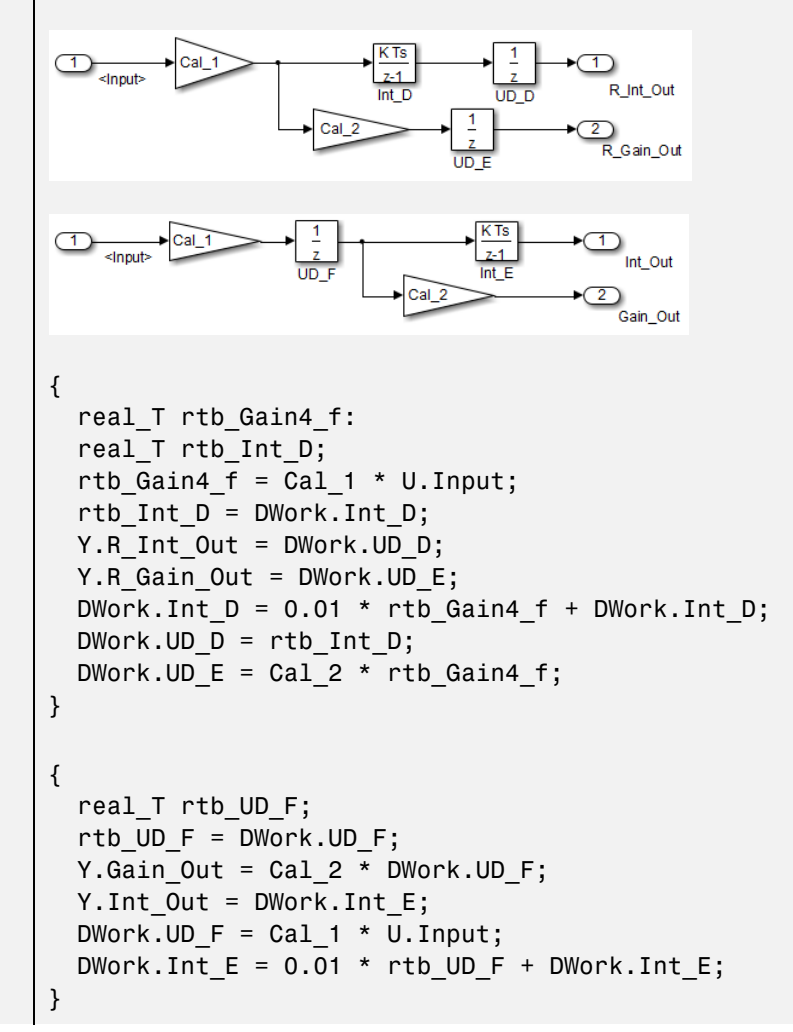

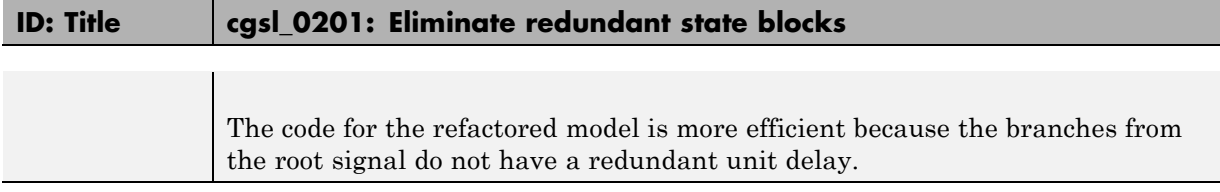

#### <span id="page-27-0"></span>**cgsl\_0202: Usage of For, While, and For Each subsystems with vector signals**

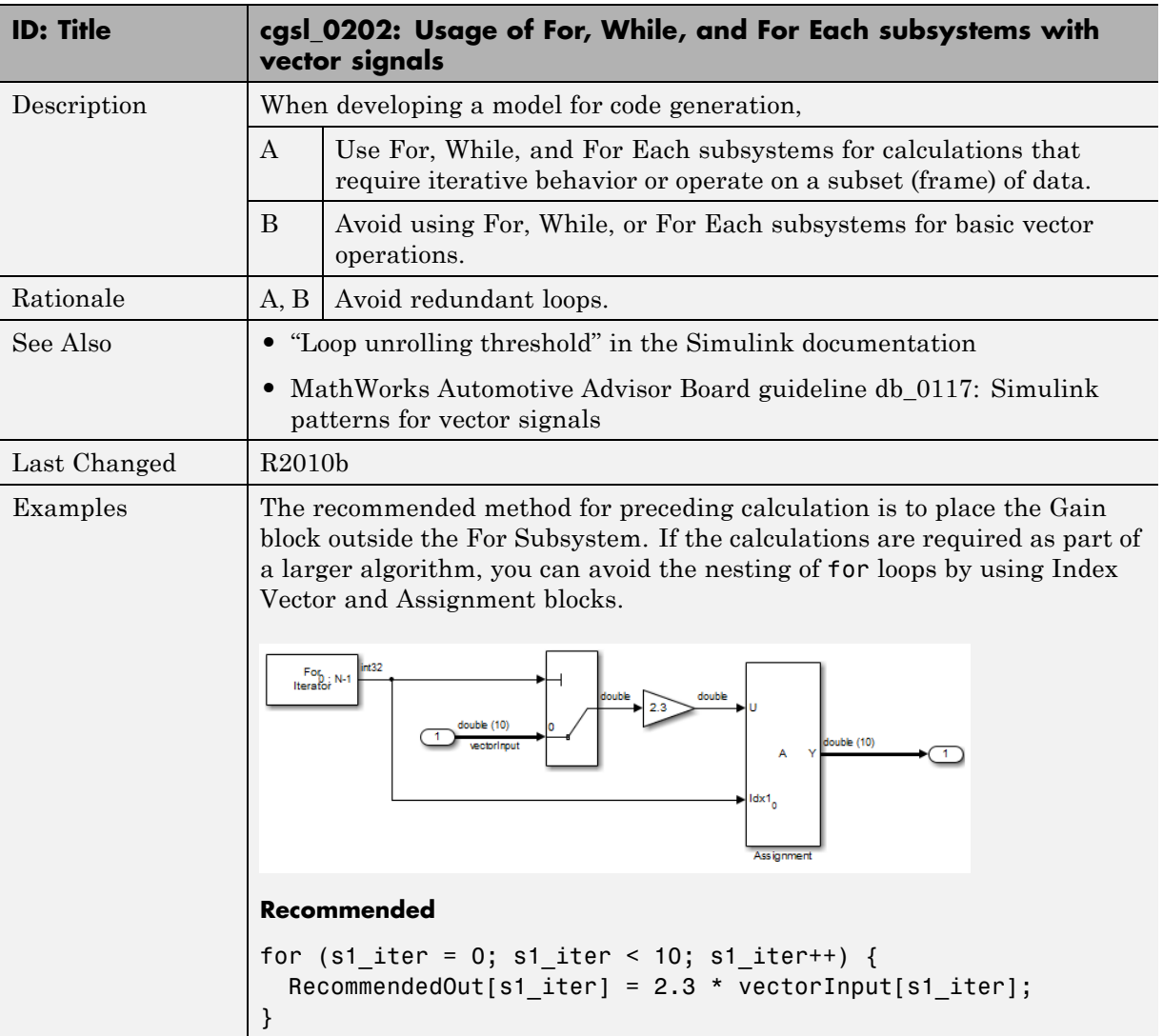

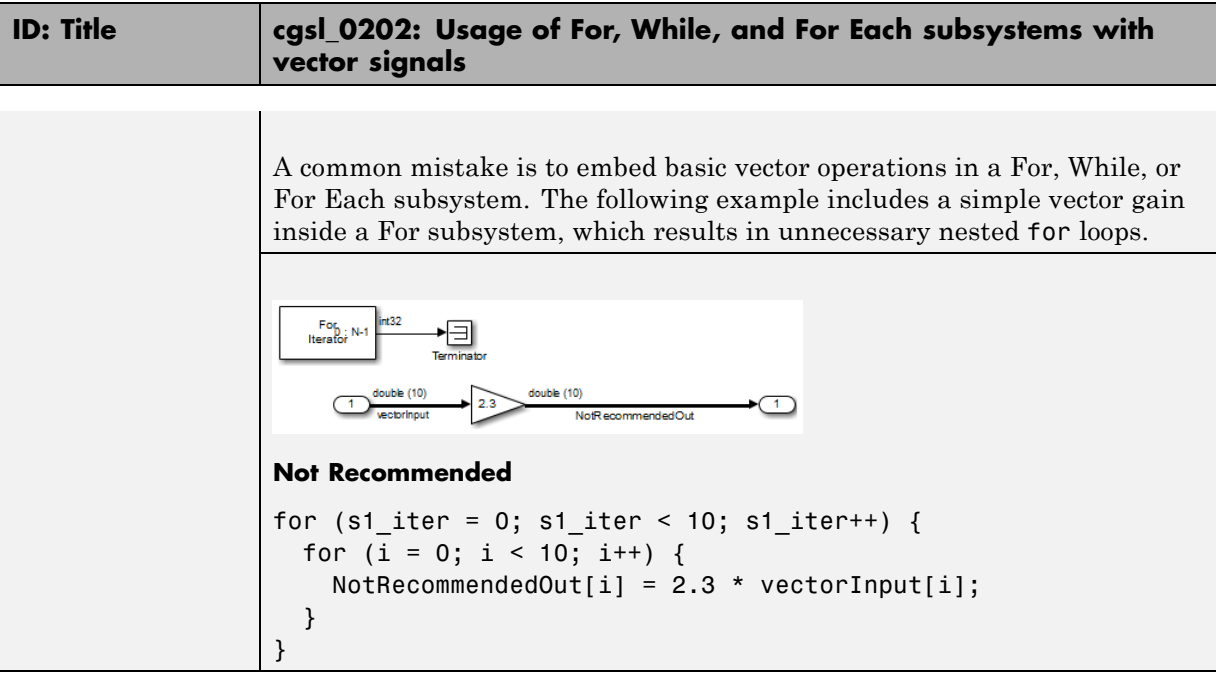

### <span id="page-29-0"></span>**cgsl\_0204: Vector and bus signals crossing into atomic subsystems**

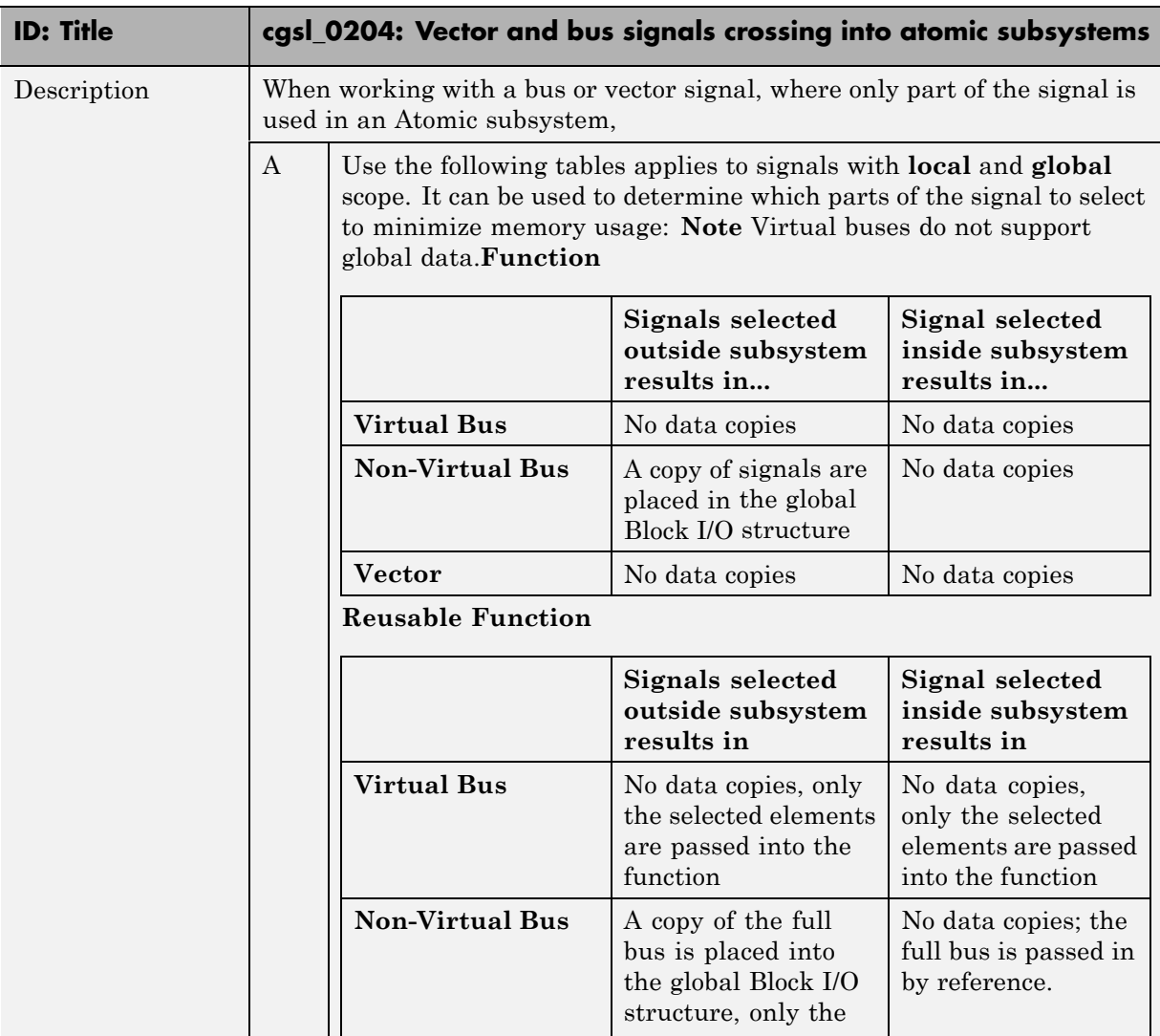

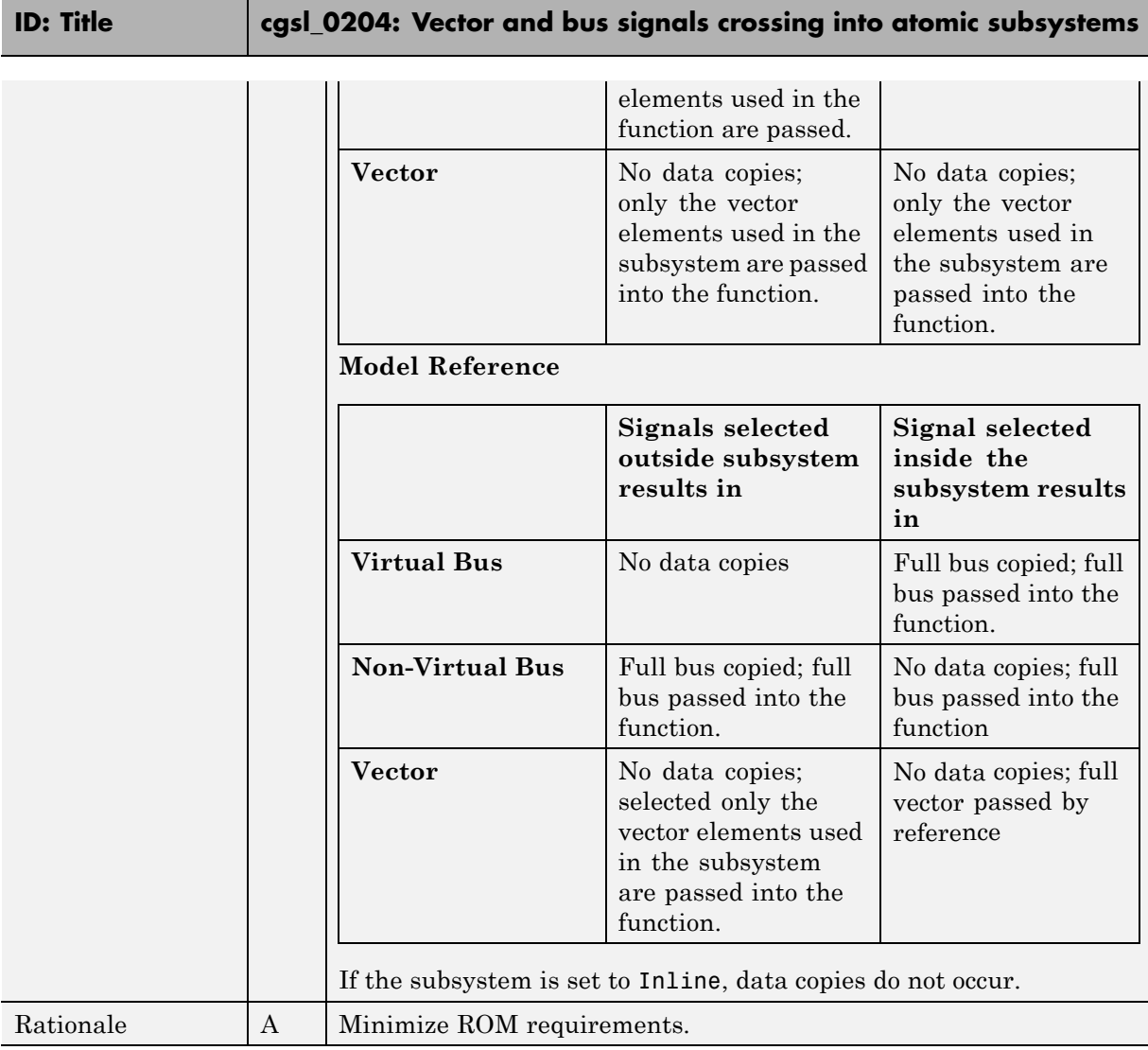

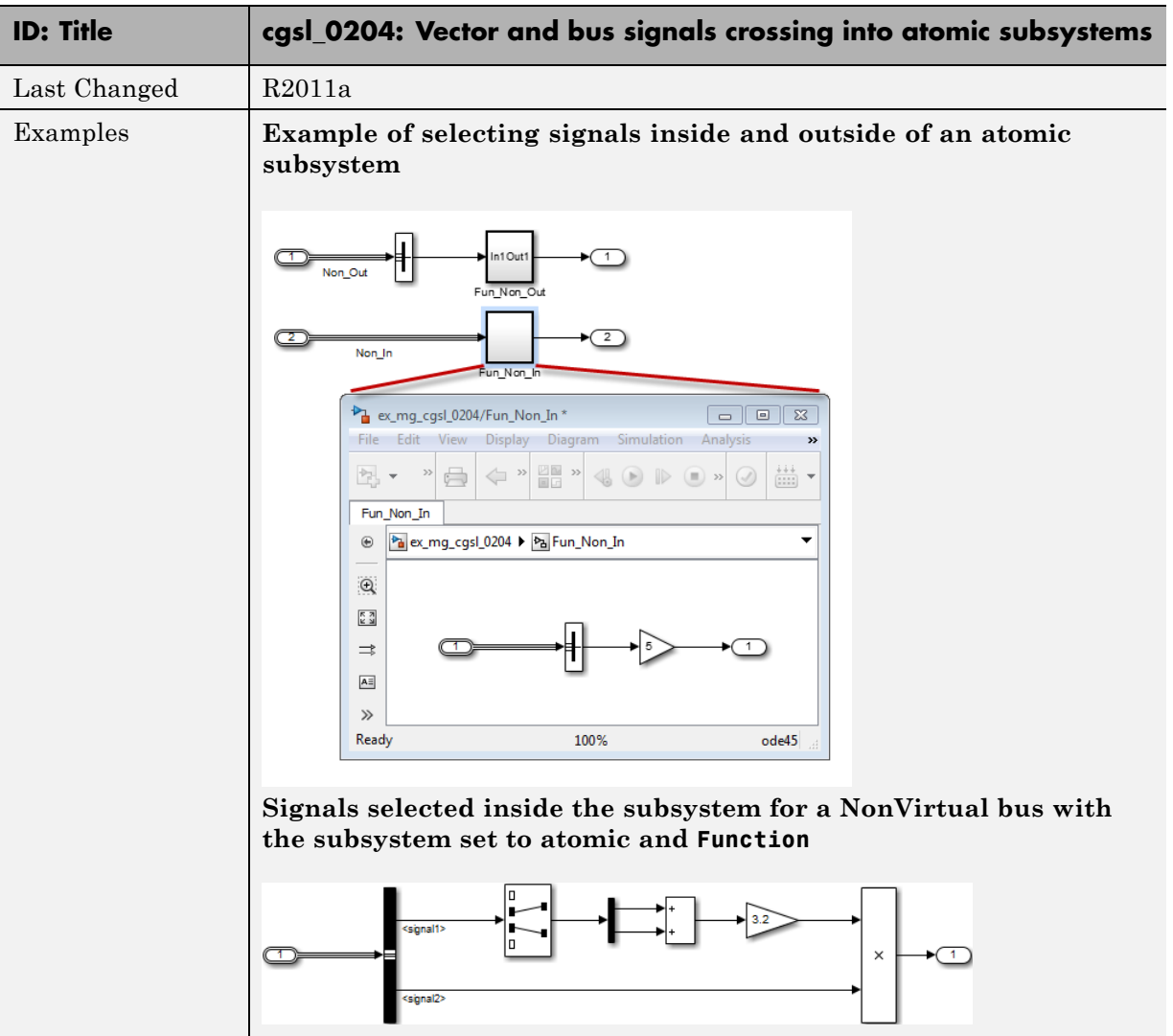

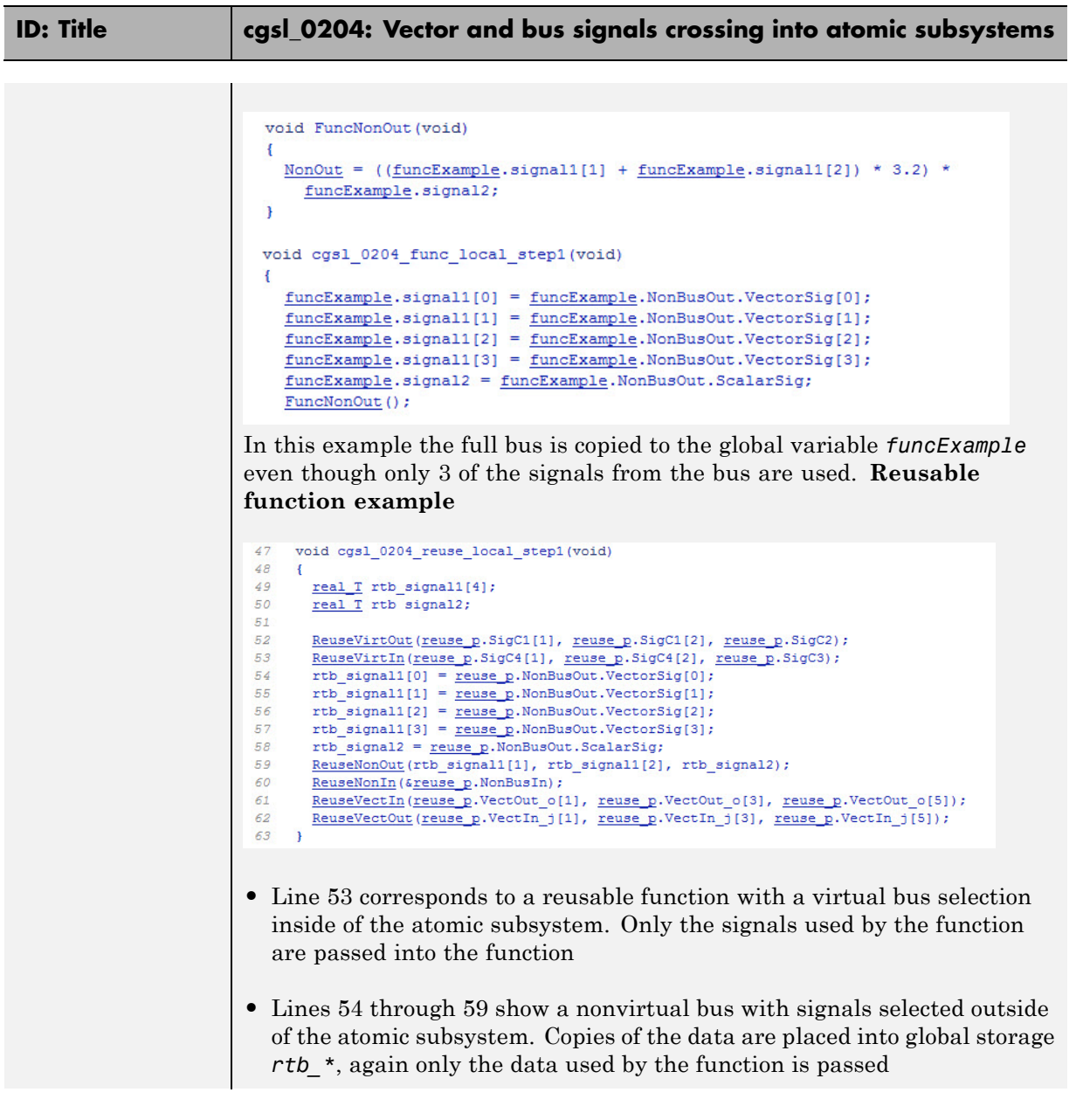

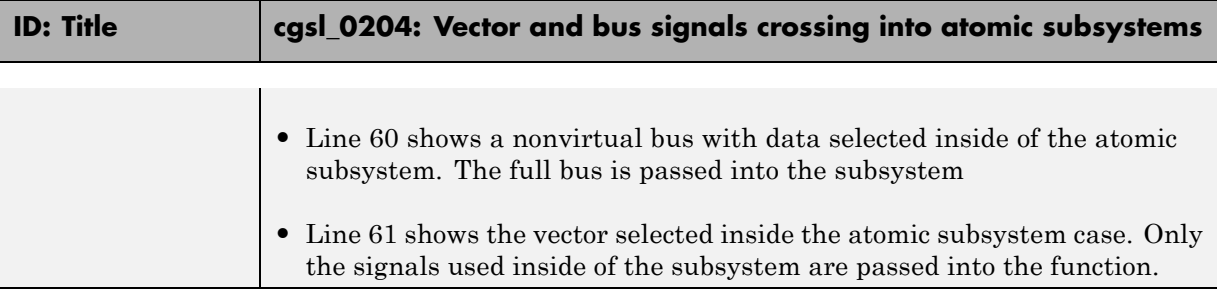

## <span id="page-34-0"></span>**cgsl\_0205: Signal handling for multirate models**

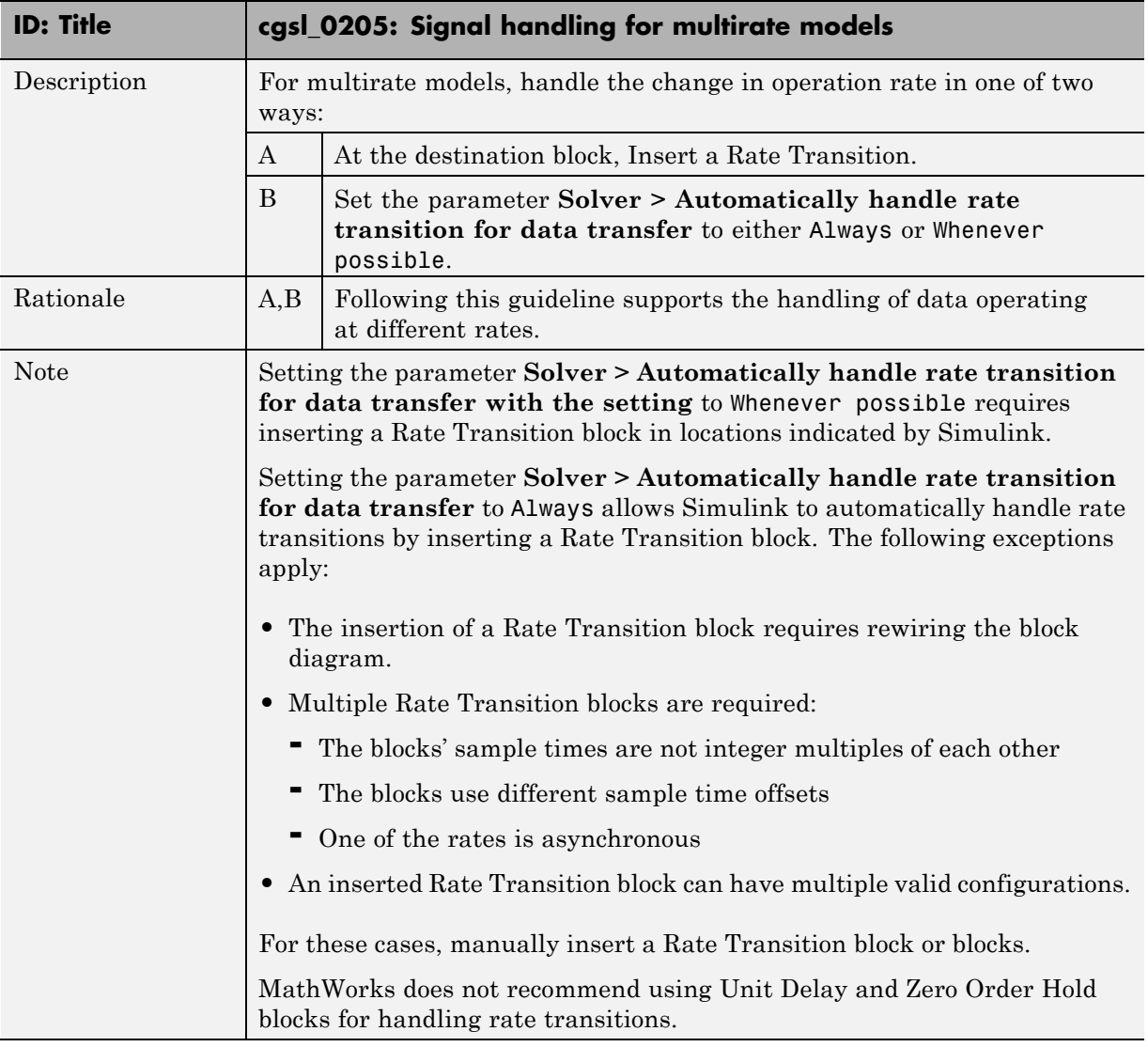

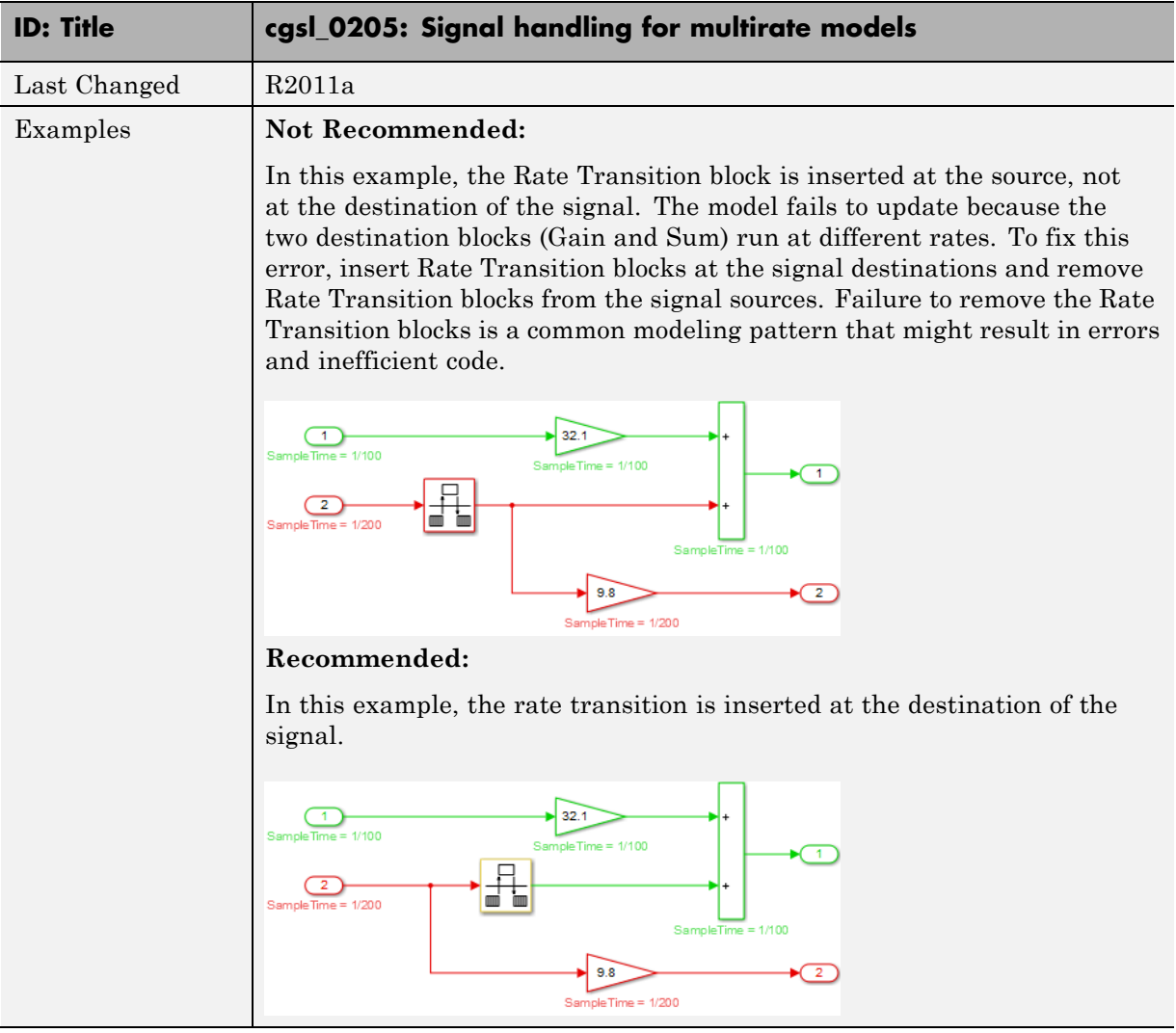

#### <span id="page-36-0"></span>**cgsl\_0206: Data integrity and determinism in multitasking models**

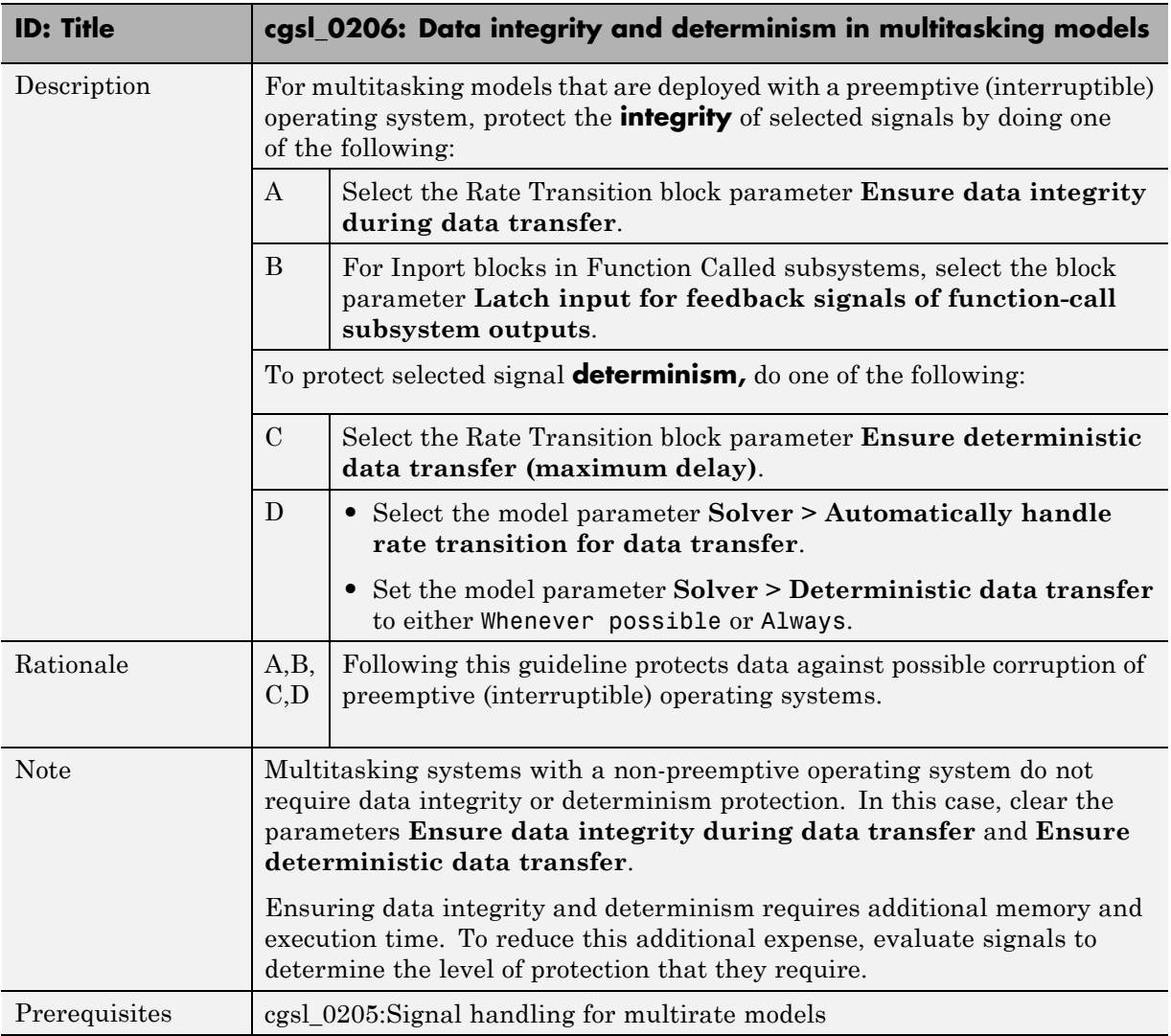

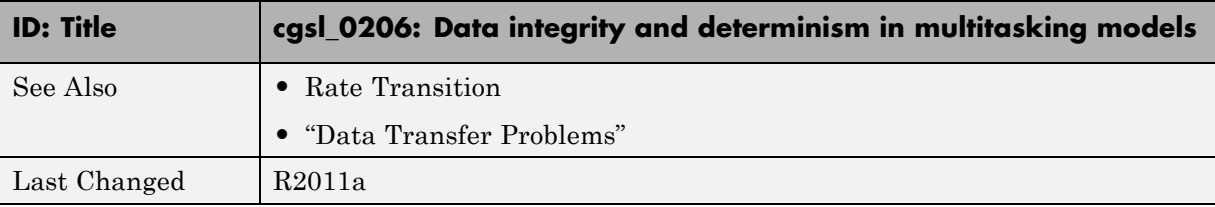

# <span id="page-38-0"></span>Configuration Parameter Considerations

- **•** ["cgsl\\_0301: Prioritization of code generation objectives for code efficiency"](#page-39-0) [on page 4-2](#page-39-0)
- ["cgsl\\_0302: Diagnostic settings for multirate and multitasking models"](#page-40-0) [on page 4-3](#page-40-0)

#### <span id="page-39-0"></span>**cgsl\_0301: Prioritization of code generation objectives for code efficiency**

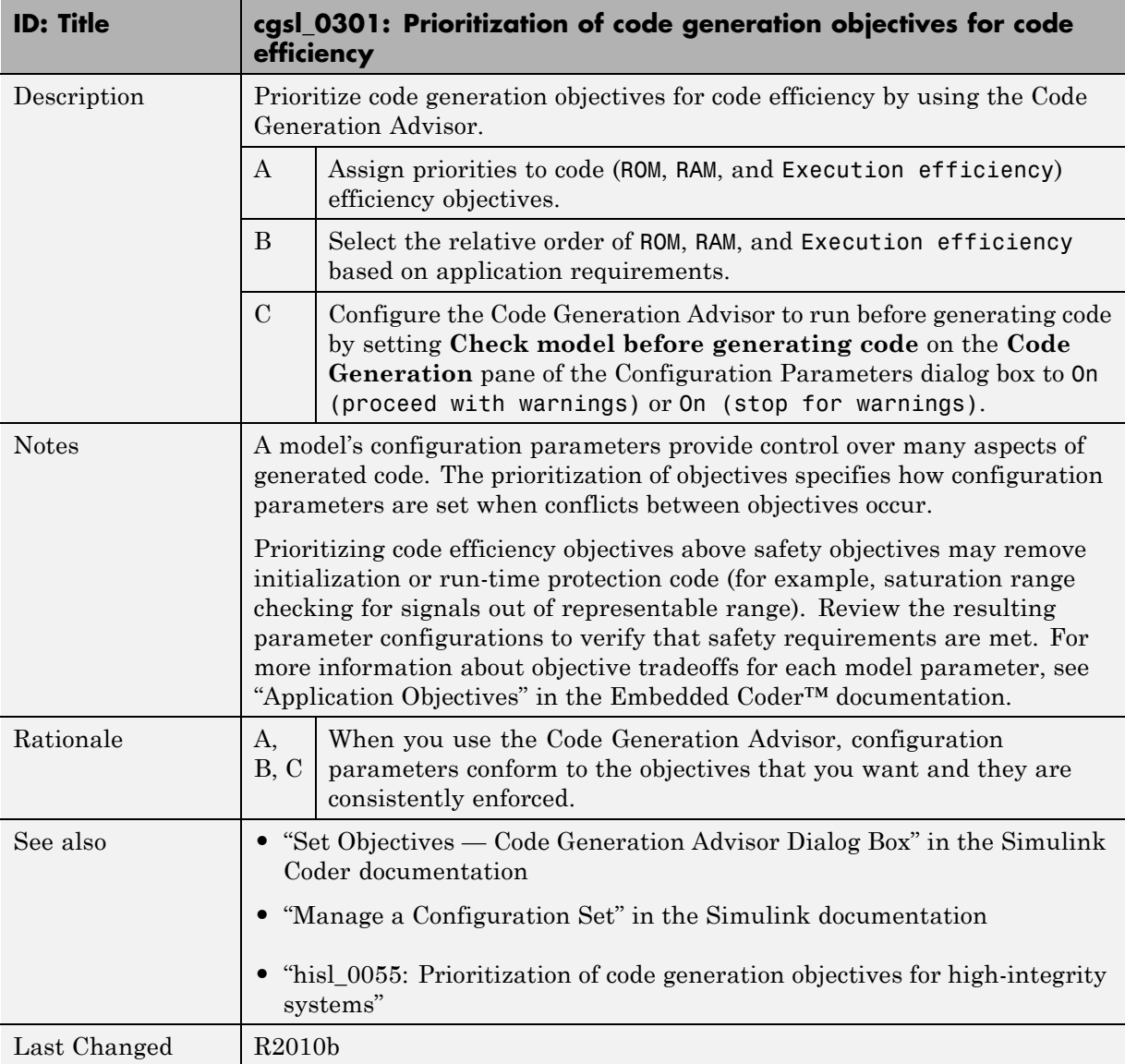

#### <span id="page-40-0"></span>**cgsl\_0302: Diagnostic settings for multirate and multitasking models**

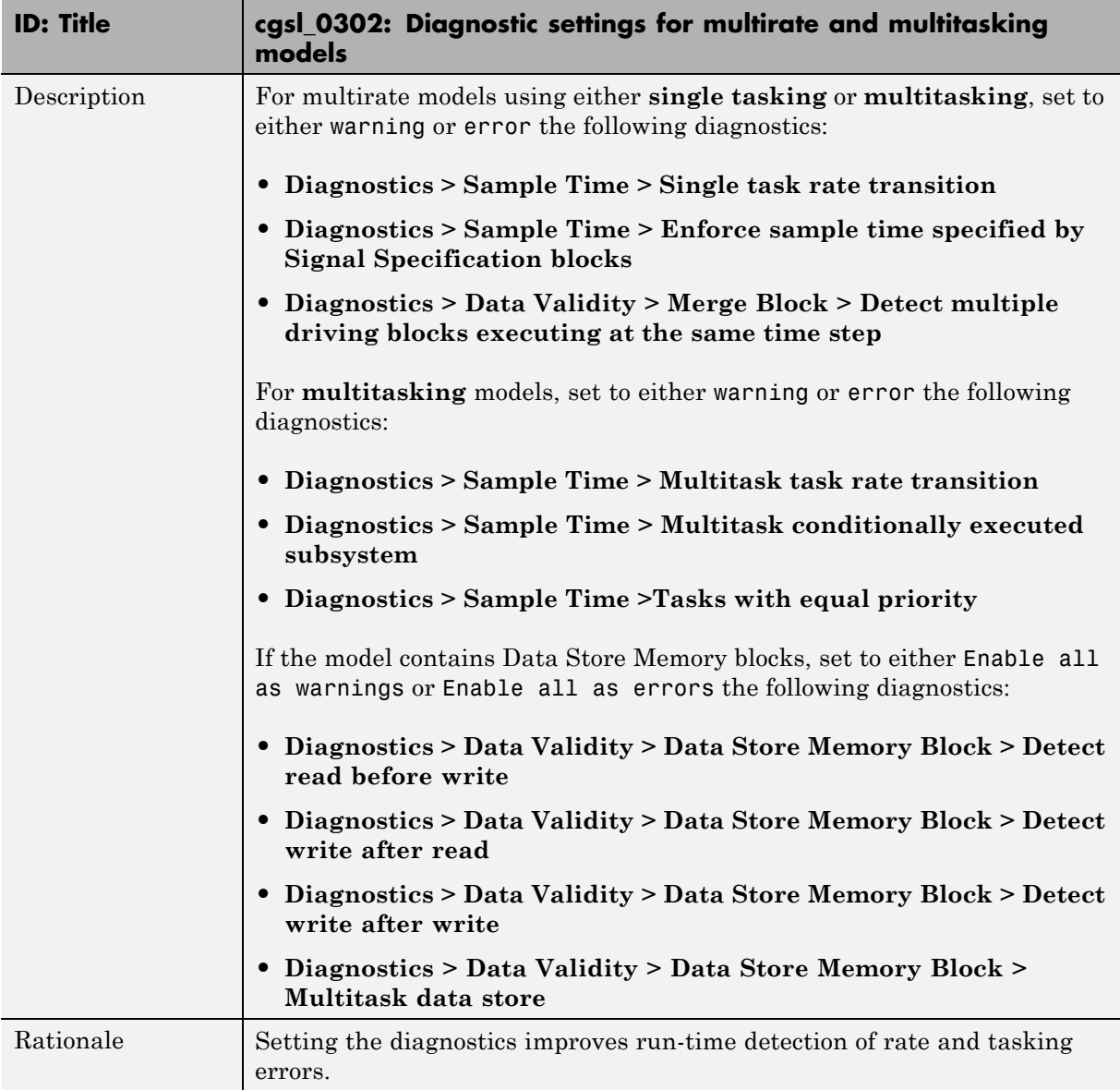

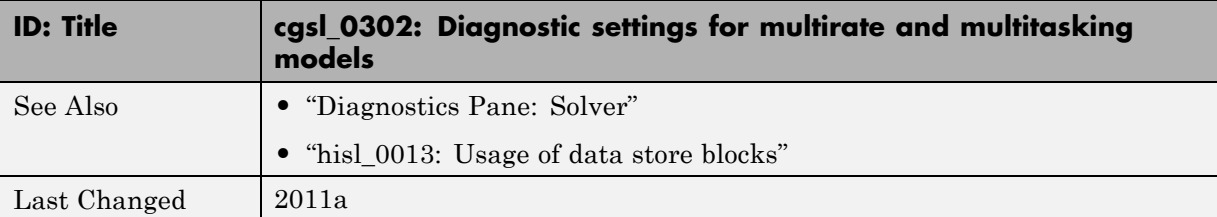